$7 \t 20 \t 20 \t 300-800$ 

 $z$ d

**怎样提高股票涨跌幅度视频:怎么提高股票操作水平-**

 $MACD$ 

&nbsp

 $1.$  $1000W$  1000W

**五、怎么才能让自己在股票这方面的能力有很快的提高?**

每股净收益会影响到股价,但不是主要力量.

 $\angle$ 

 $=$   $/$ 

 $1$  3 5

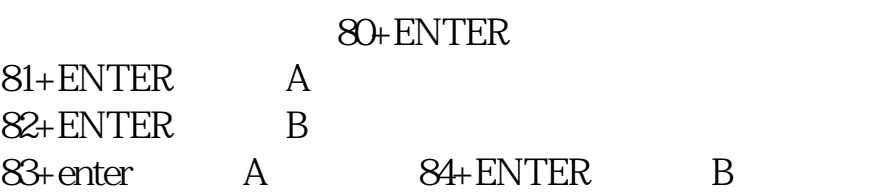

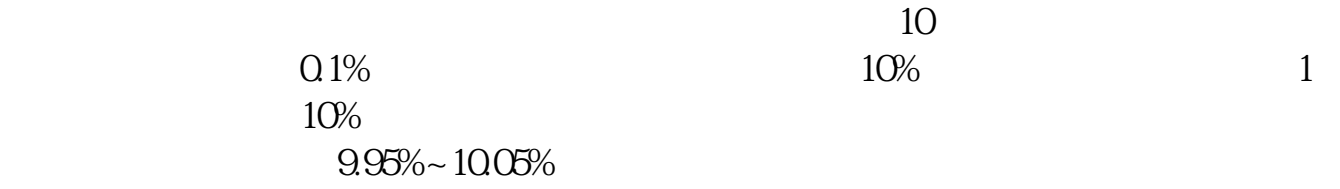

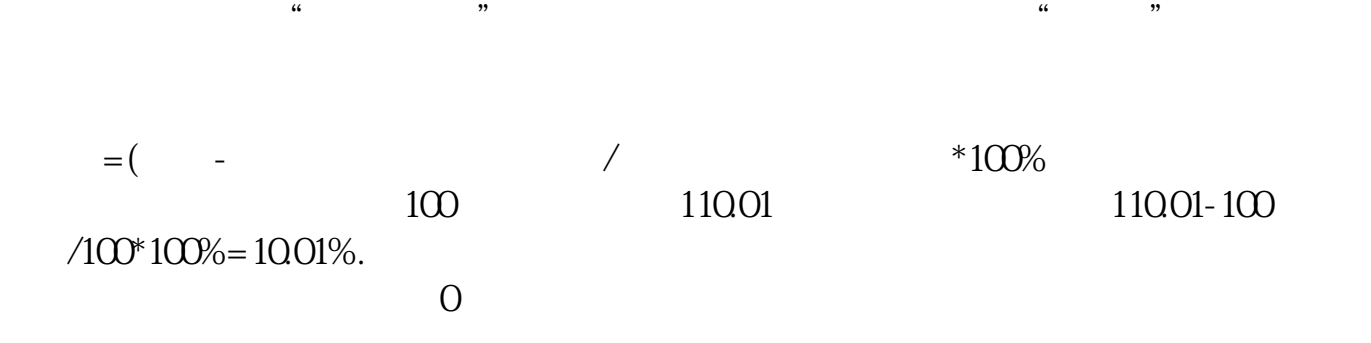

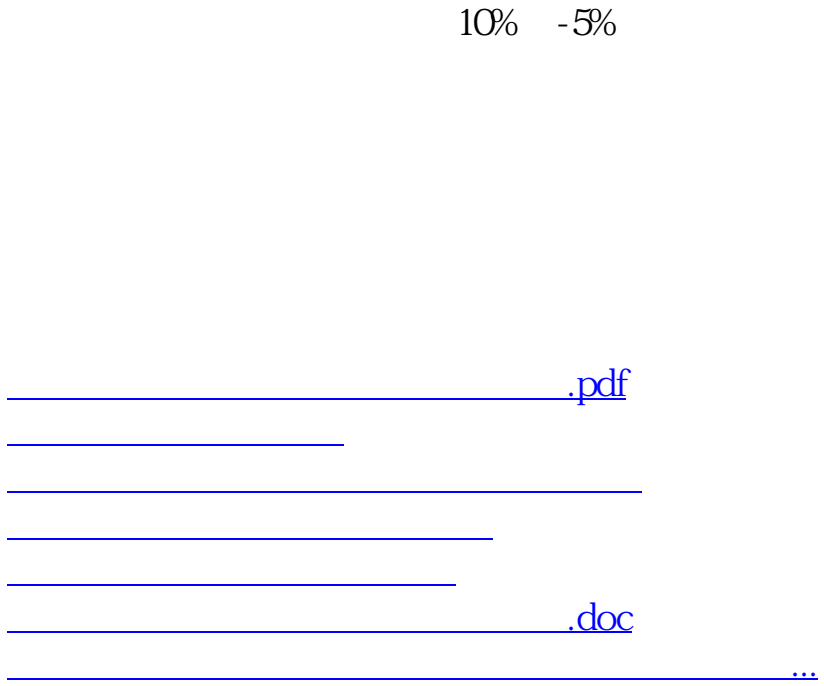

<https://www.gupiaozhishiba.com/subject/19079181.html>